# InPUT: The Intelligent Parameter Utilization Tool

Felix Dobslaw

<span id="page-0-0"></span>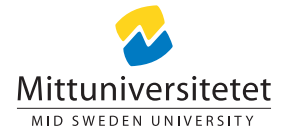

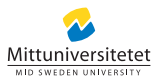

...

PopSize=100 Elite=2 Selection=Tournament Mutation=Flip Crossover=SinglePoint Terminination=1000

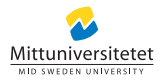

# **Restrictions**

- structural parameters (algorithm design)
	-
	-

#### **values**

- 
- 

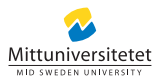

# **Restrictions**

## structural parameters (algorithm design)

- $\blacktriangleright$  definition
- $\blacktriangleright$  implementation

#### **values**

- 
- 

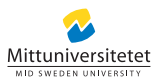

# **Restrictions**

## structural parameters (algorithm design)

- $\blacktriangleright$  definition
- $\blacktriangleright$  implementation
- **values** 
	-
	-

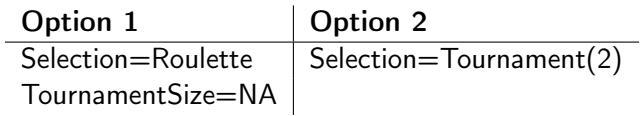

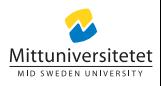

## **Restrictions**

- structural parameters (algorithm design)
	- $\blacktriangleright$  definition
	- $\blacktriangleright$  implementation

#### values

## Option 1:

```
selection = prop.get("Selection")
```

```
if(selection == "Tournament")
   tournamentSize = prop.get("TournamentSize")
...
else if(selection == "Roulette")
...
else if(selection == "Rank")
                       Felix Dobslaw InPUT
```
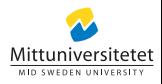

## **Restrictions**

- structural parameters (algorithm design)
	- $\blacktriangleright$  definition
	- $\blacktriangleright$  implementation
- values
	-
	-

Option 2:

- . Does the choice string for Selection start with "Tournament"?
	- If yes, parse string, and extract value(s).

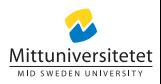

## **Restrictions**

- structural parameters (algorithm design)
	- $\blacktriangleright$  definition
	- $\blacktriangleright$  implementation
- values

Option 2:

- . Does the choice string for Selection start with "Tournament"?
	- If yes, parse string, and extract value(s).

In both cases:

. . . redefine and implement for each parameter.

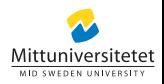

## **Restrictions**

- structural parameters (algorithm design)
	- $\blacktriangleright$  definition
	- $\blacktriangleright$  implementation
- values
	- $\triangleright$  validation
	- $\blacktriangleright$  adding

Selection=Tournametn PopSize=-1

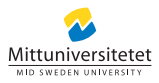

## **Restrictions**

- structural parameters (algorithm design)
	- $\blacktriangleright$  definition
	- $\blacktriangleright$  implementation
- values
	- $\blacktriangleright$  validation
	- $\blacktriangleright$  adding

```
Selection=Tournametn
PopSize=-1
```
No validation at configuration time. Could be added programatically, for each parameter.

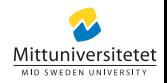

## **Restrictions**

- structural parameters (algorithm design)
	- $\blacktriangleright$  definition
	- $\blacktriangleright$  implementation
- values
	- $\blacktriangleright$  validation
	- $\blacktriangleright$  adding

Selection=Boltzman

Adding a value (choice) requires a recompile. Has to be added programatically, for each parameter.

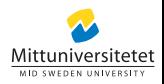

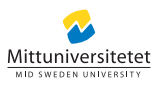

- **1** Can parameters be defined using descriptors?
- 2 Is the format sufficiently general to be used outside EC?
- **3** Are user defined parameters supported?
- <sup>4</sup> Are hierarchical user defined parameters supported?
- **•** Does the format conform to modeling standards using XML (eXchangeable Modeling Language)?
- <sup>6</sup> Does the structure enforce a separation of concerns? For instance, a separation of problem and algorithm parameters.
- **2** Is the format compatible with any other framework?
- <sup>8</sup> Can parameter descriptors be checked for validity?
- <sup>9</sup> Does the framework impose a proprietary parameter model on the user?
- **10** Does the framework offer a *meta parameter*, a service component that encapsulates the programmatic parameter lookup and update?
- **1** Is the framework available for multiple languages?

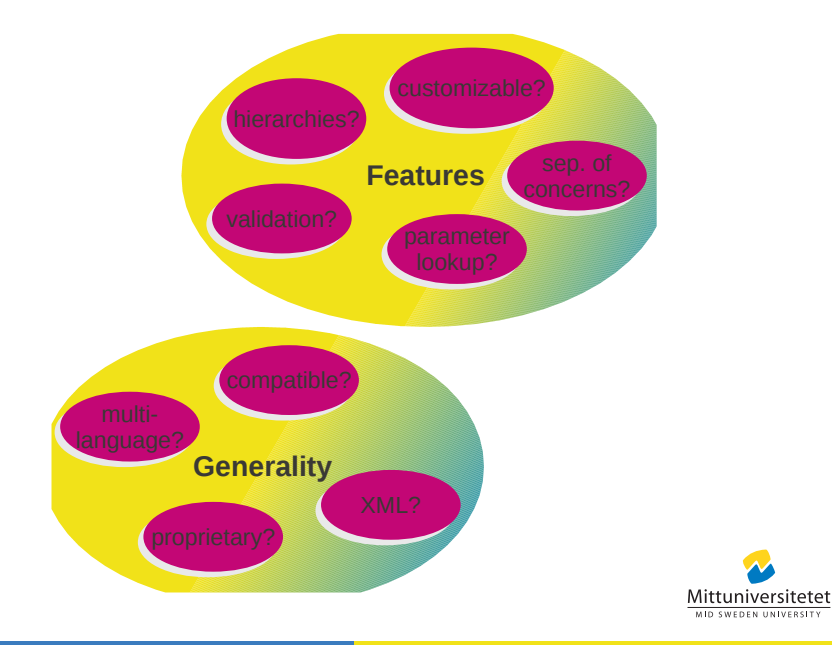

## Configuration Criteria: Comparison

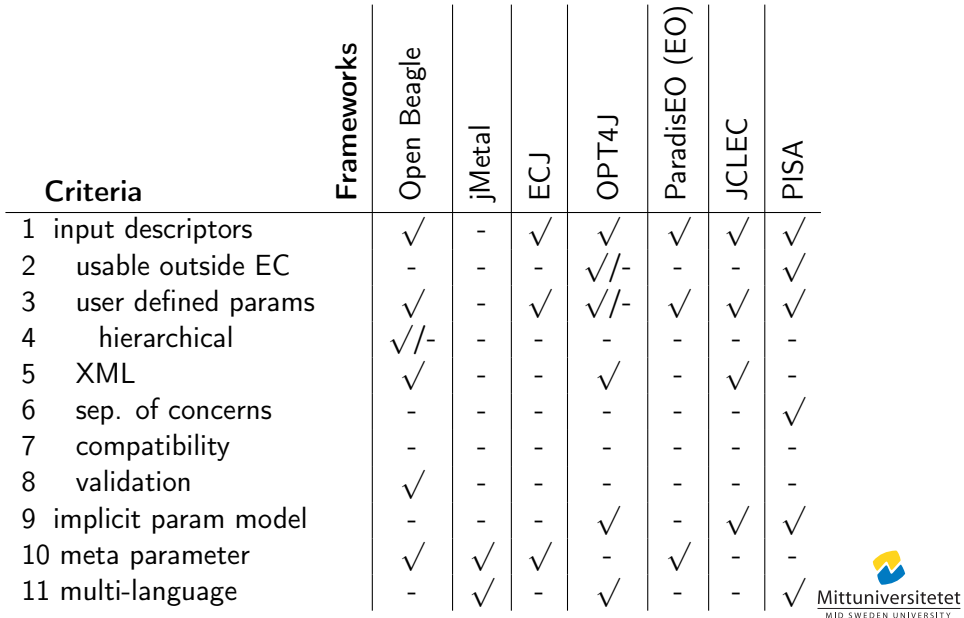

## Configuration Criteria: Comparison

L.

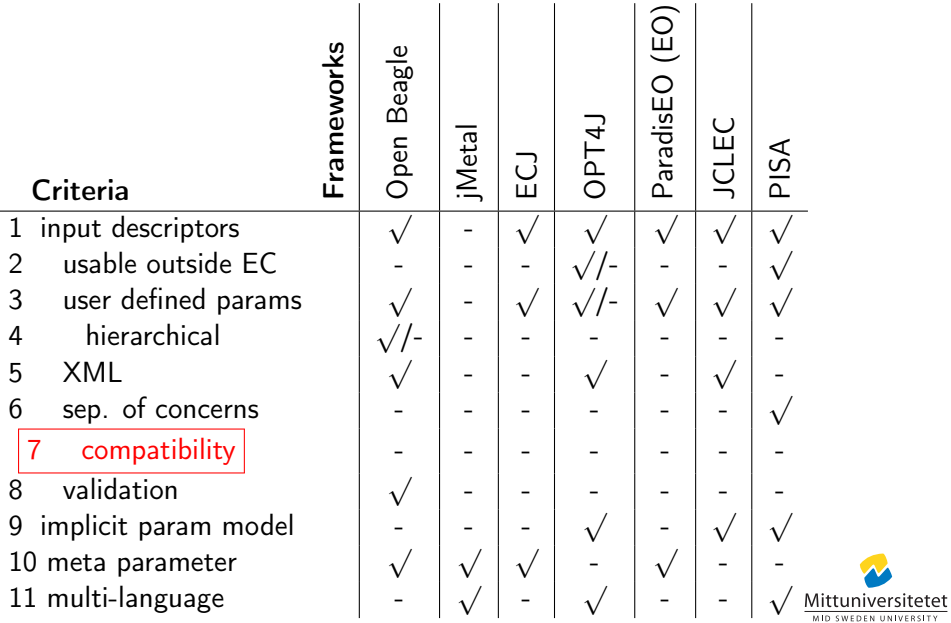

**1** simple, generic, open

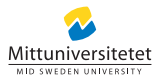

**1** simple, generic, open

<sup>2</sup> human and computer readable

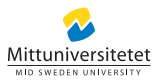

- **1** simple, generic, open
- <sup>2</sup> human and computer readable
- **3** agnostic to

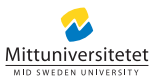

- **1** simple, generic, open
- 2 human and computer readable
- **3** agnostic to
	- $\blacktriangleright$  programming language, framework

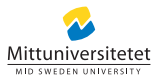

- **1** simple, generic, open
- 2 human and computer readable
- **3** agnostic to
	- $\blacktriangleright$  programming language, framework
	- $\blacktriangleright$  subject, problem

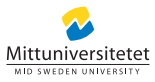

- **1** simple, generic, open
- human and computer readable
- **3** agnostic to
	- $\triangleright$  programming language, framework
	- $\blacktriangleright$  subject, problem

## Means End

"Document and share your computer experiments"

"Configuration without recompilation"

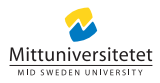

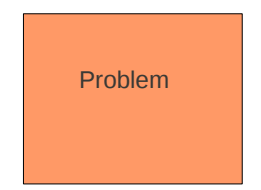

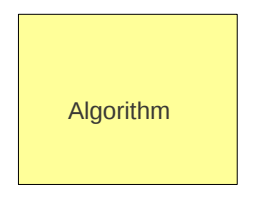

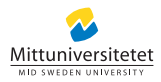

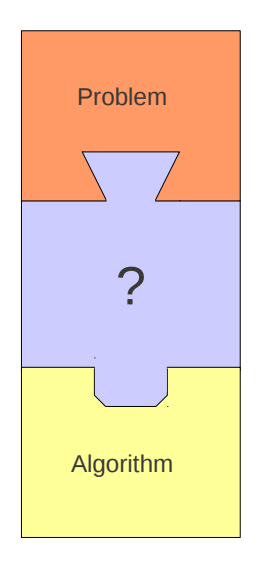

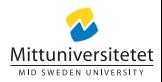

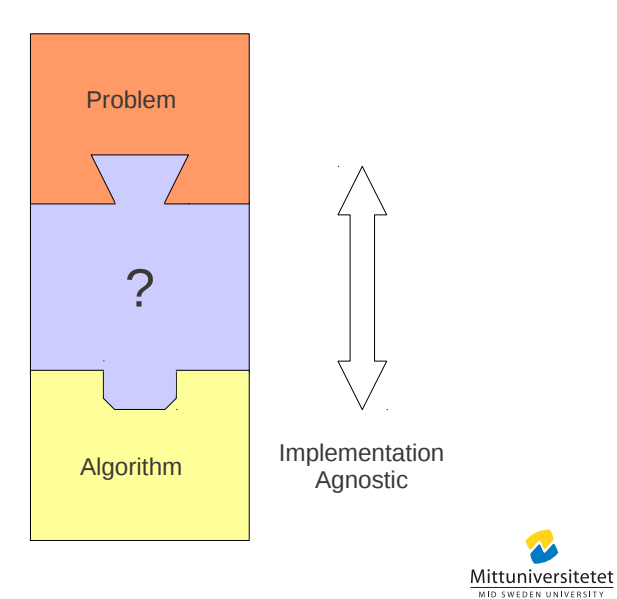

Tuner **Program** 

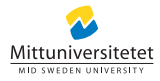

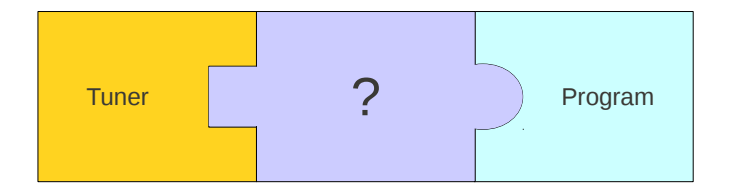

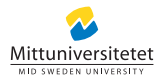

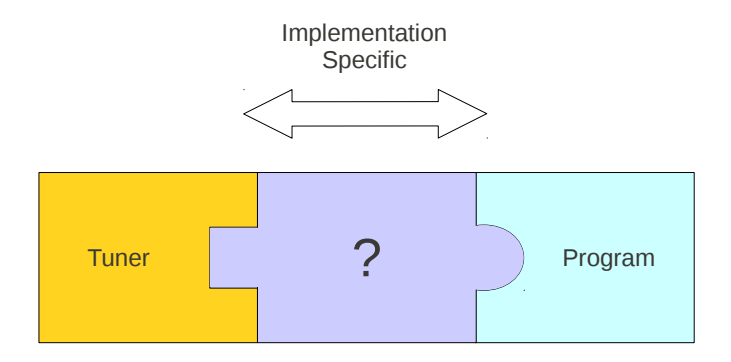

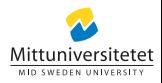

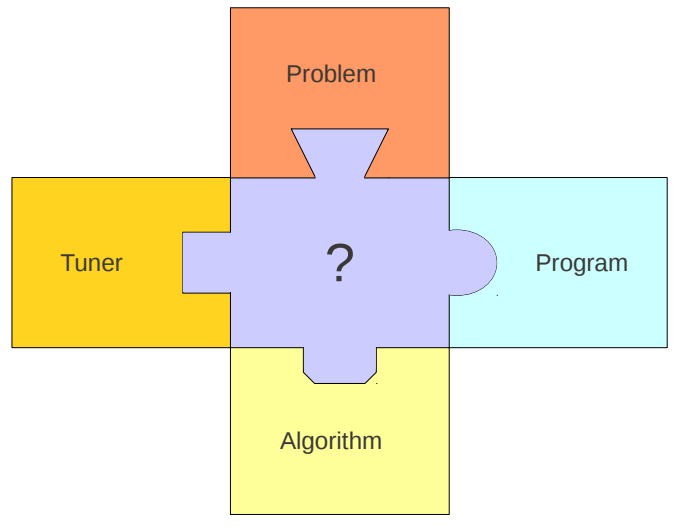

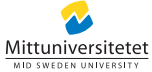

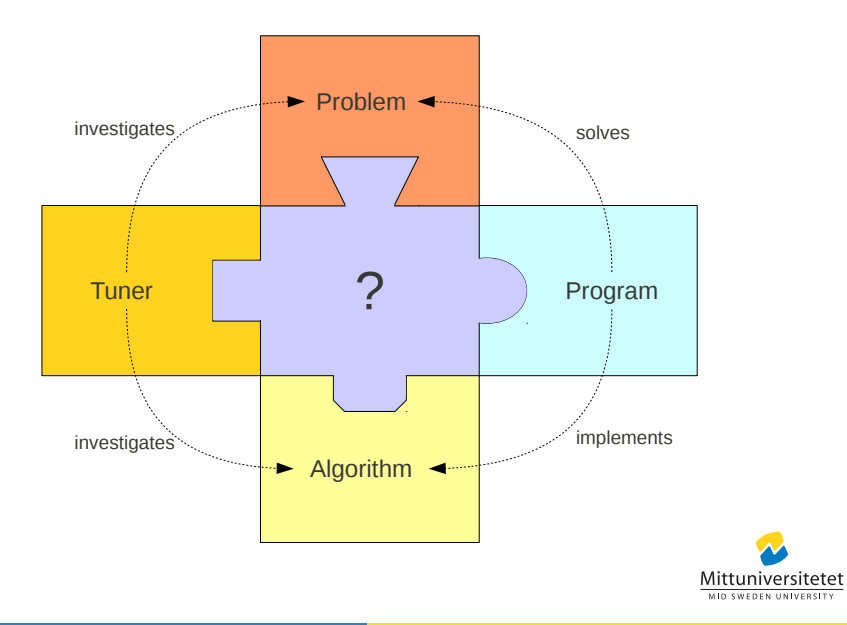

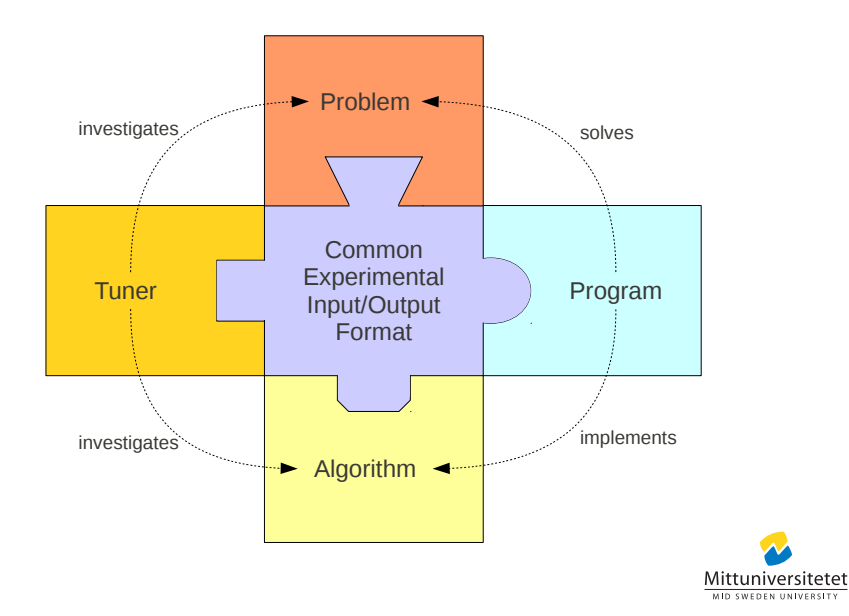

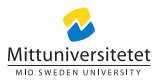

**1** parameter range (region of interest)

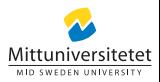

**1** parameter range (region of interest)

```
<NParam id="PopSize" <SParam id="Selection">
 inclMin="10" <SChoice id="Rank"/>
 inc1Max="100"/>
```

```
type="integer" <SChoice id="Roulette"/>
                    </SParam>
```
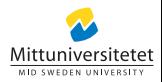

**1** parameter range (region of interest)

```
inc1Max="100"/>
```

```
<NParam id="PopSize" <SParam id="Selection">
 type="integer" <SChoice id="Roulette"/>
 inclMin="10" <SChoice id="Rank"/>
```
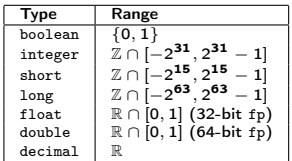

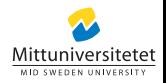

</SParam>
2 parameter instance (observation, factor)

```
inc1Max="100"/>
```

```
<NParam id="PopSize" <SParam id="Selection">
 type="integer" <SChoice id="Roulette"/>
 inclMin="10" <SChoice id="Rank"/>
                     </SParam>
```
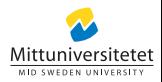

**2** parameter instance (observation, factor)

```
<NParam id="PopSize" <SParam id="Selection">
 type="integer" <SChoice id="Roulette"/>
 inclMin="10" <SChoice id="Rank"/>
 inc1Max="100"/>
                  </SParam>
⇑ ⇑
<NValue id="PopSize" <SValue id="Selection"
value="13"/> value="Roulette"/>
```
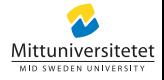

<sup>3</sup> parameter to program mapping

```
<SParam id="Selection">
  <SChoice id="Roulette"/>
  <SChoice id="Rank"/>
  . . .
```
</SParam>

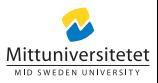

<sup>3</sup> parameter to program mapping

```
<SParam id="Selection">
  <SChoice id="Roulette"/>
  <SChoice id="Rank"/>
  . . .
</SParam>
⇑
<Mapping id="Selection" type="my.Selection"/>
<Mapping id="Selection.Roulette" type="my.Roulette"/>
<Mapping id="Selection.Rank" type="my.Rank"/>
```
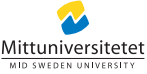

- **4** parameter range
- <sup>2</sup> parameter instance
- <sup>3</sup> parameter to program mapping

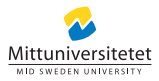

- $\bullet$  parameter range  $\rightarrow$  design space
- <sup>2</sup> parameter instance
- **3** parameter to program mapping

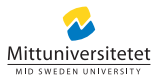

- $\bullet$  parameter range  $\rightarrow$  design space
- 2 parameter instance  $\rightarrow$  design
- <sup>3</sup> parameter to program mapping

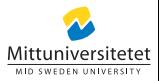

- $\bullet$  parameter range  $\rightarrow$  design space
- 2 parameter instance  $\rightarrow$  design
- $\bullet$  parameter to program mapping  $\rightarrow$  code mapping

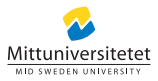

- $\bullet$  parameter range  $\rightarrow$  design space
- 2 parameter instance  $\rightarrow$  design
- **3** parameter to program mapping  $\rightarrow$  code mapping

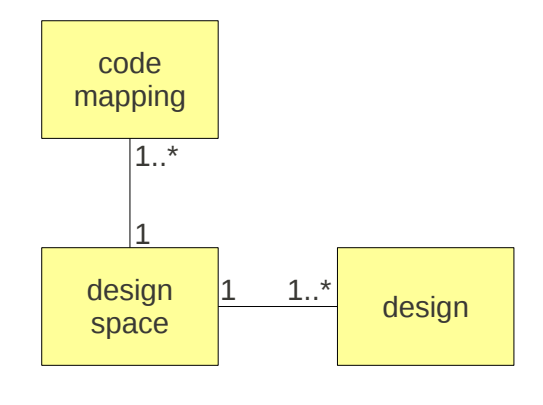

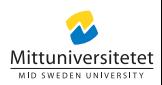

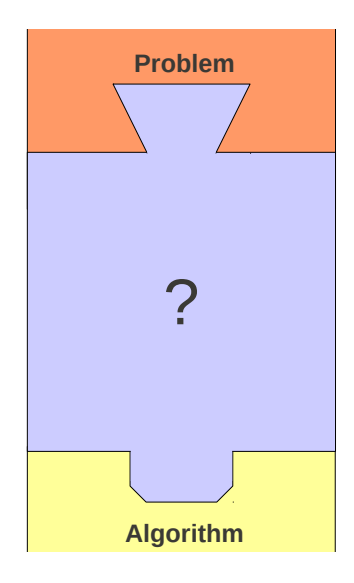

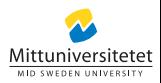

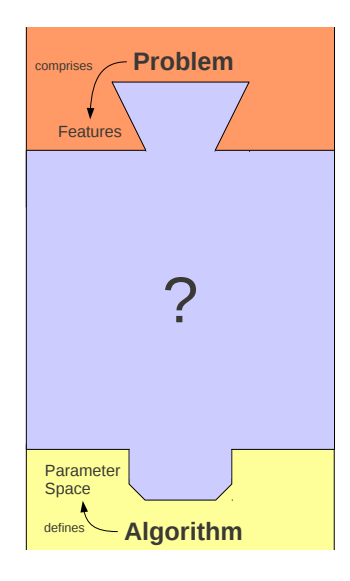

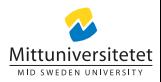

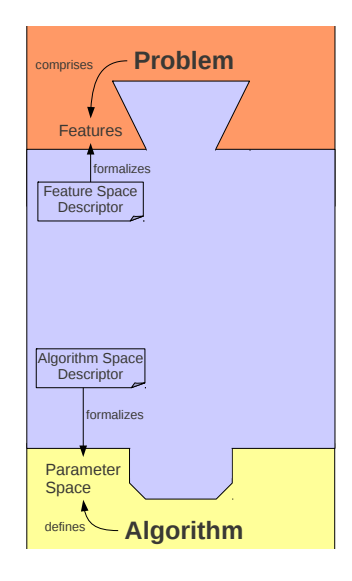

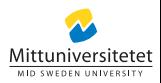

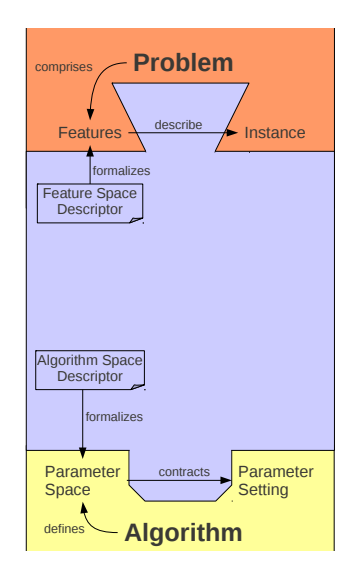

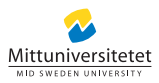

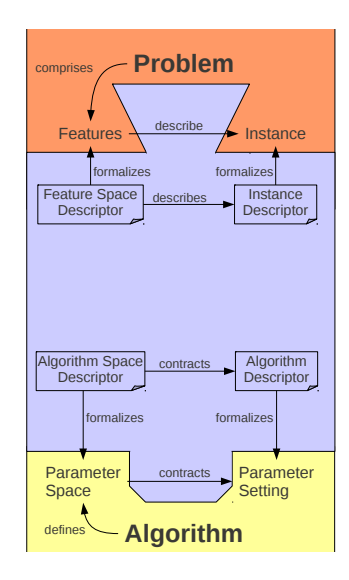

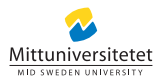

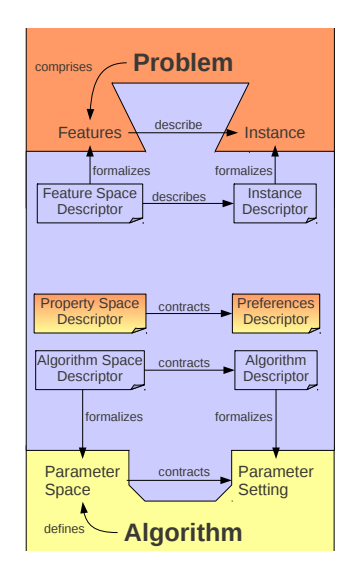

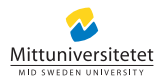

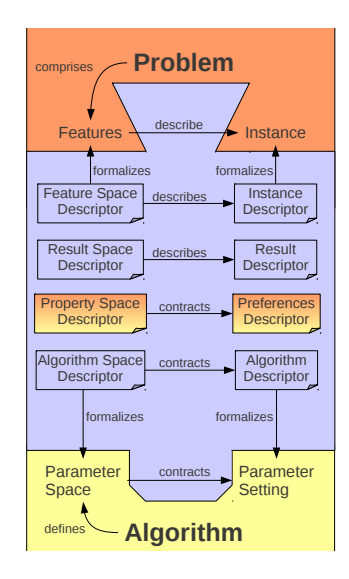

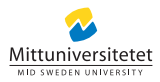

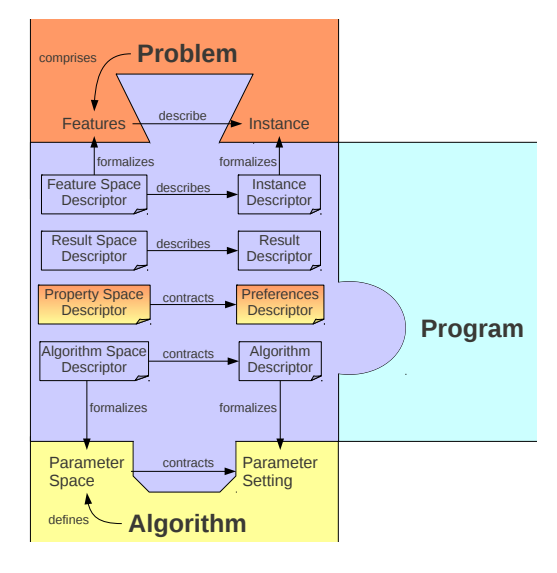

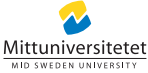

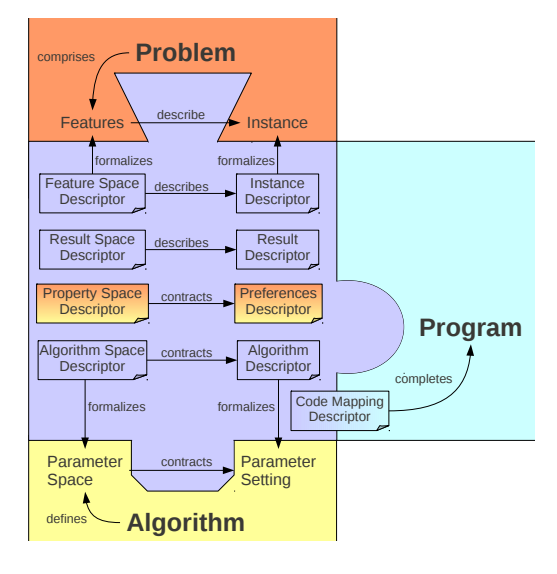

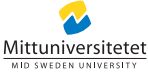

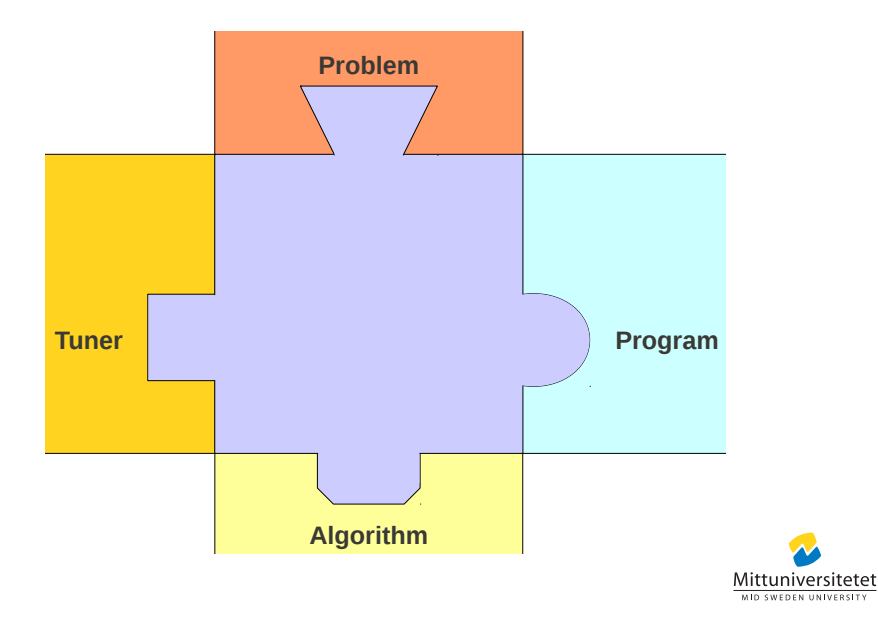

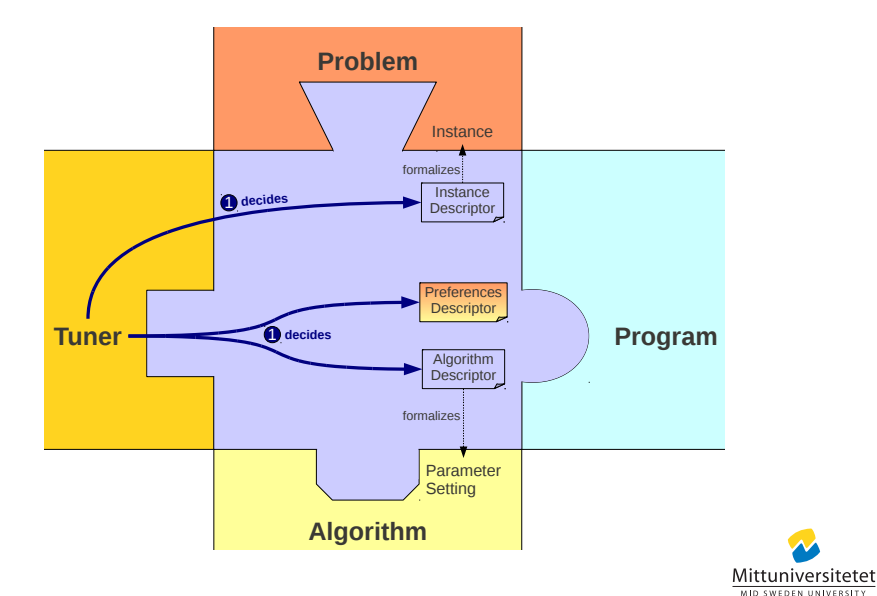

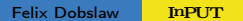

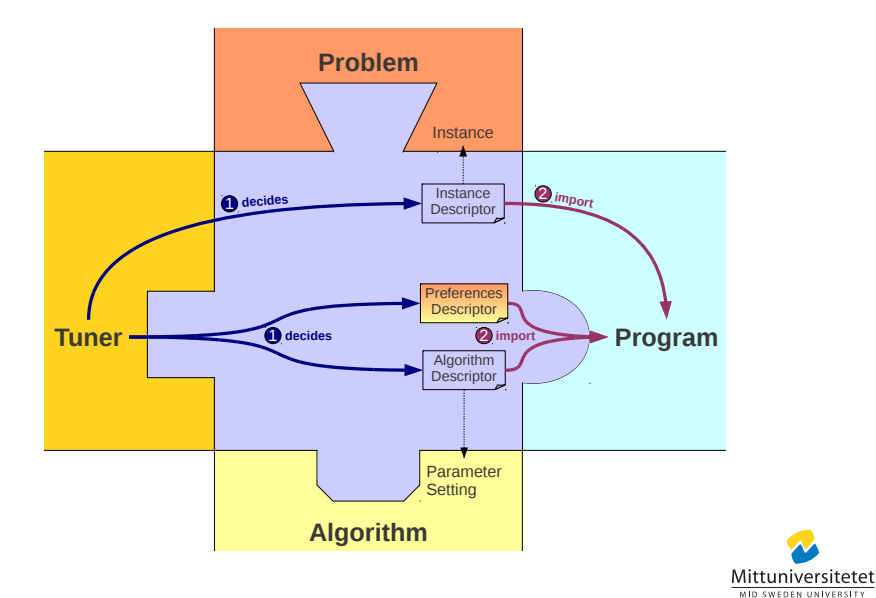

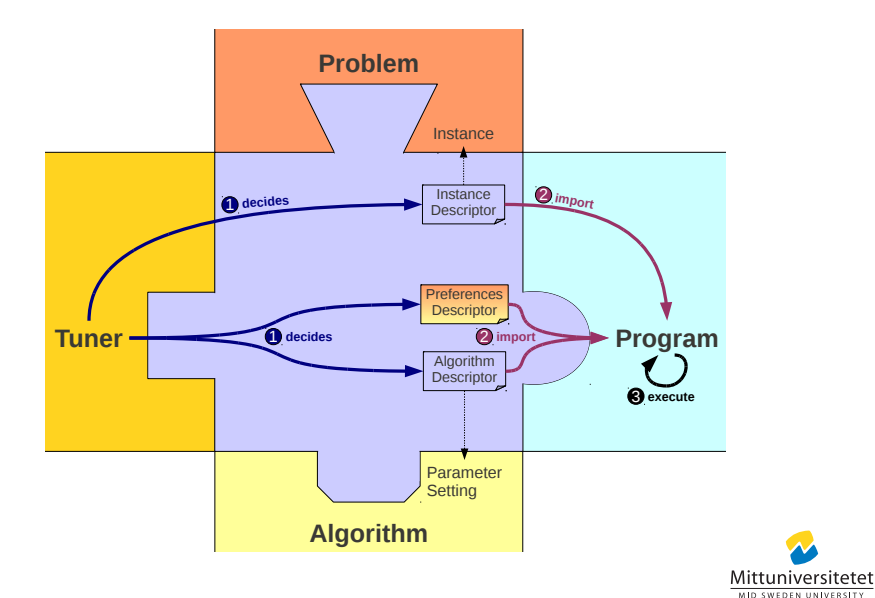

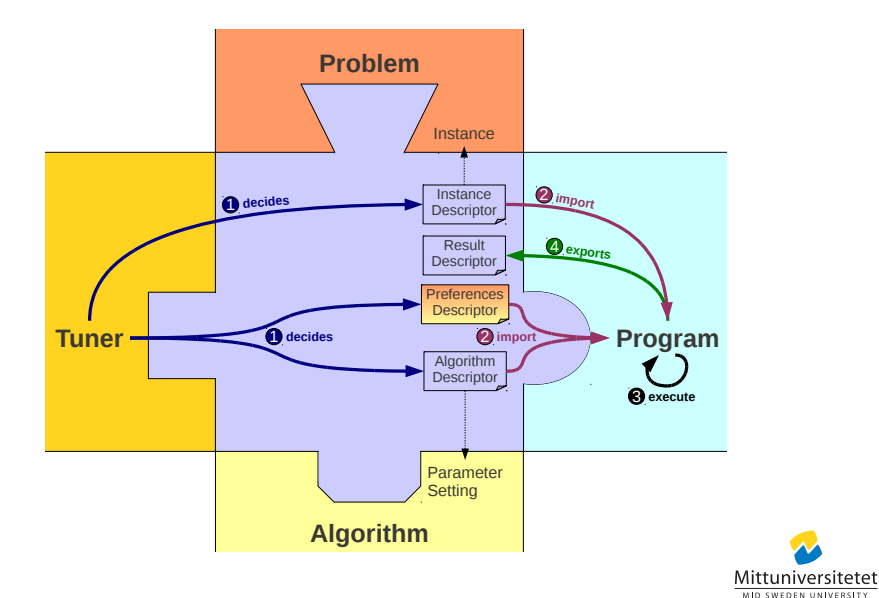

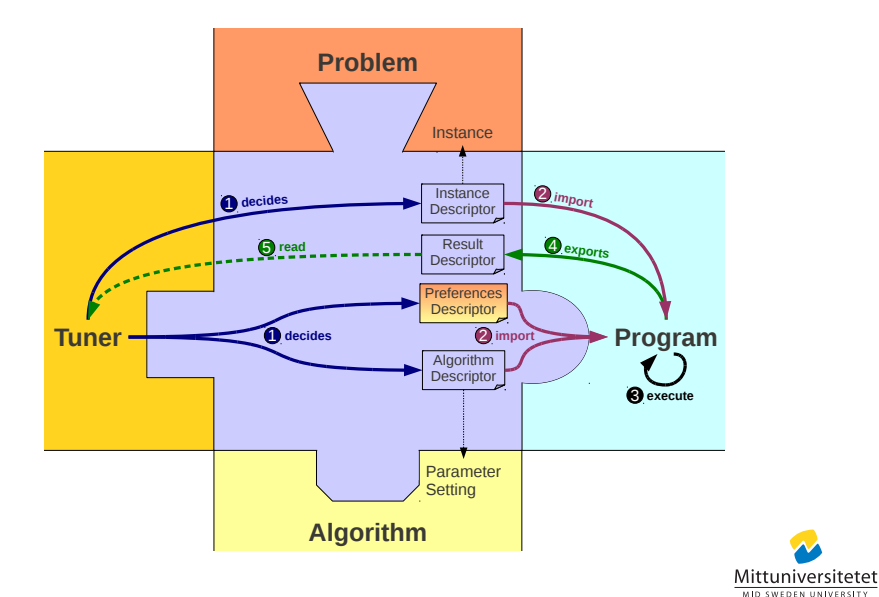

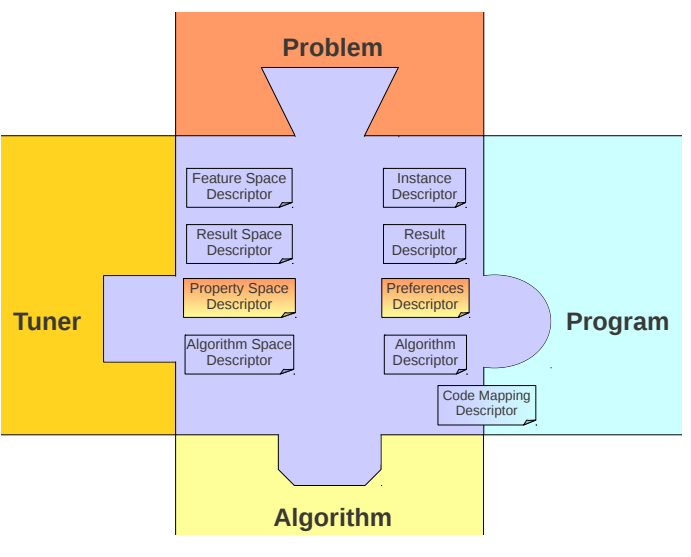

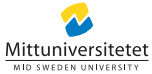

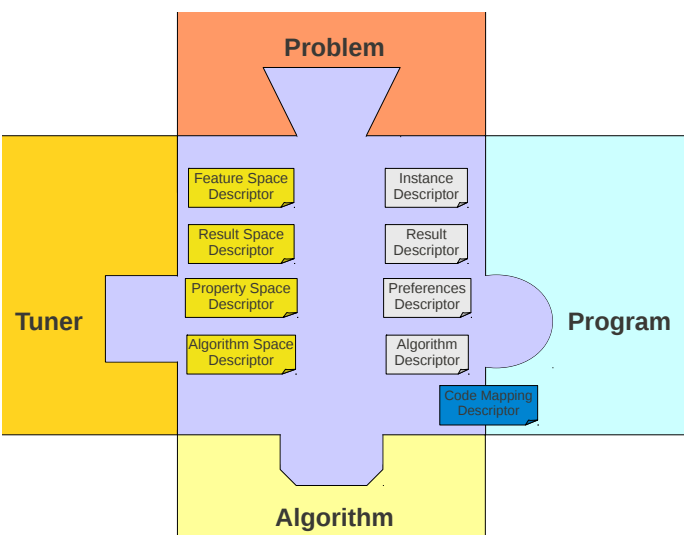

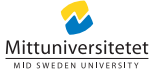

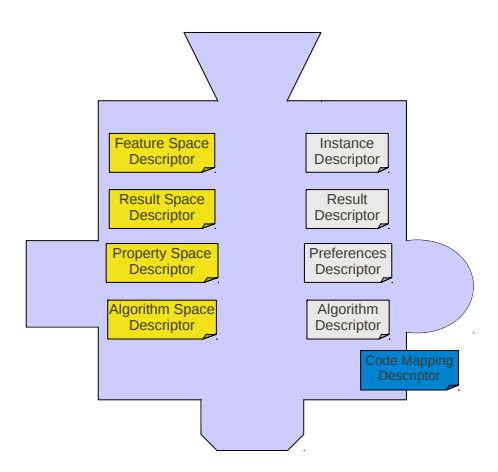

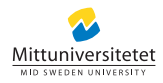

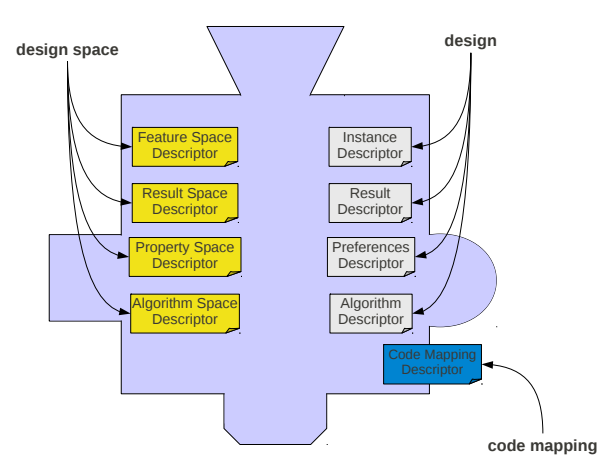

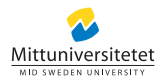

# InPUT

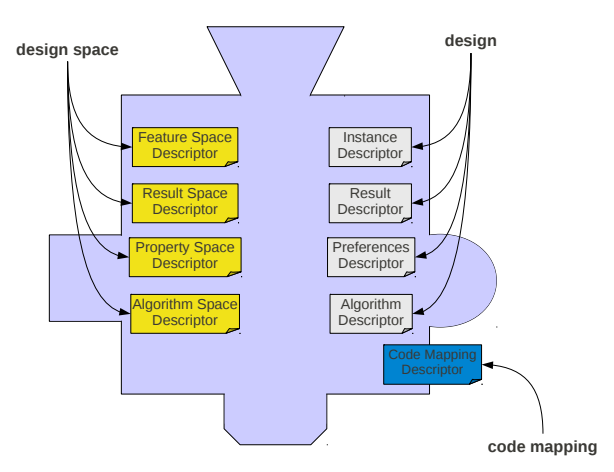

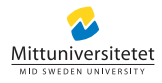

### Grammar 1. design space:

$$
\langle DesignSpace \rangle \rightarrow \{\langle Param \rangle\}^*
$$
  

$$
\langle Param \rangle \rightarrow (sParamId \langle SParam \rangle) | nParamId
$$
  

$$
\langle SParam \rangle \rightarrow \{\langle DesignSpace \rangle\} \{\langle Schoice \rangle\}^*
$$
  

$$
\langle Schoice \rangle \rightarrow sChoiceId | (sChoiceId \langle DesignSpace \rangle)
$$

Grammar 2. design:

$$
\langle Design \rangle \rightarrow \{\langle Value \rangle\}^*
$$
  

$$
\langle Value \rangle \rightarrow \langle SValue \rangle | (nParamId \ nValue)
$$
  

$$
\langle SValue \rangle \rightarrow (sParamId \ sChoiceId \ ([Design)])
$$

Grammar 3. code mapping:

 $\langle$ Mappings $\rangle \rightarrow$  {paramId componentId}

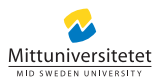

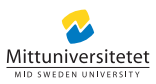

Hello World

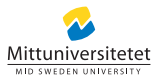

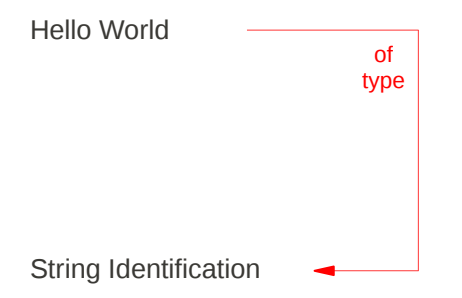

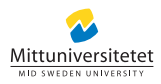

Example: Hello World (Structure)

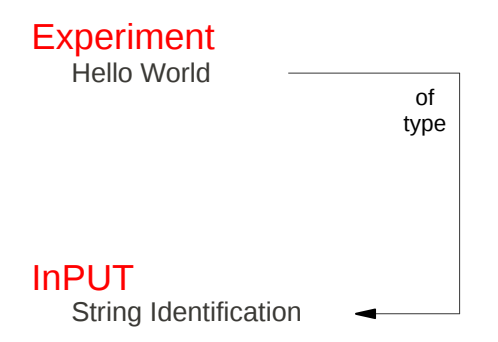

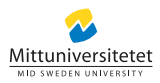

Example: Hello World (Structure)

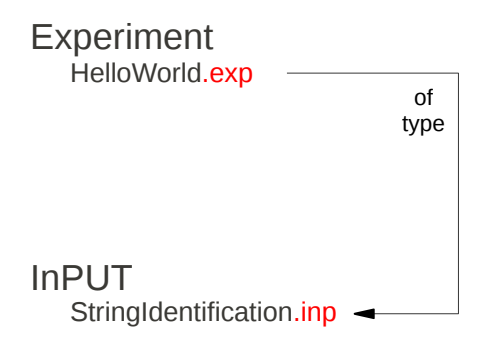

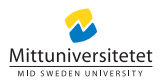

Example: Hello World (Structure)

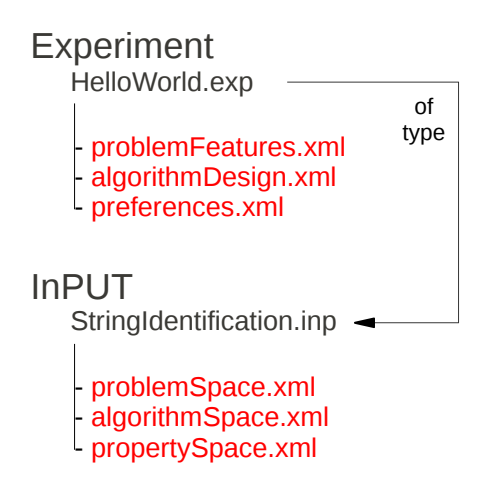

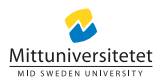
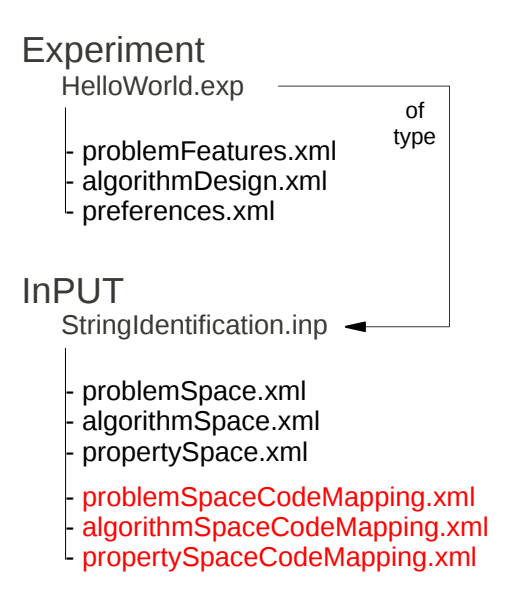

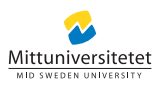

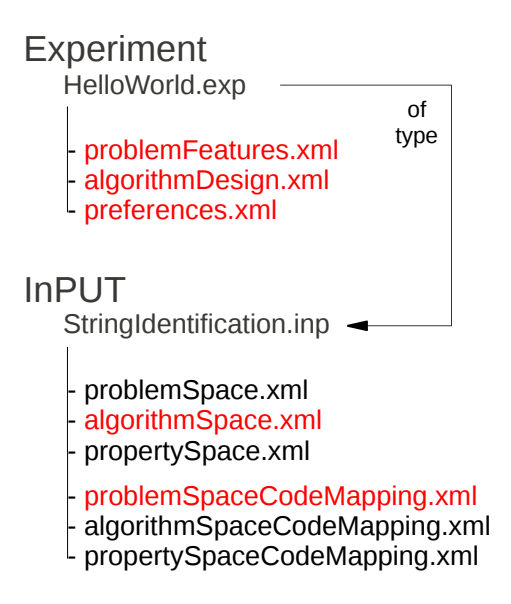

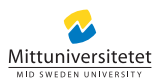

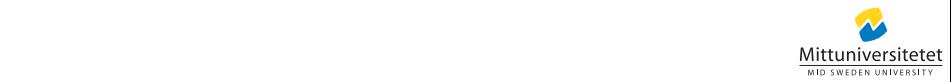

// import experimental assumptions IExperiment experiment = input.impOrt("HelloWorld", **new** ExperimentArchiveImporter("HelloWorld.exp"));

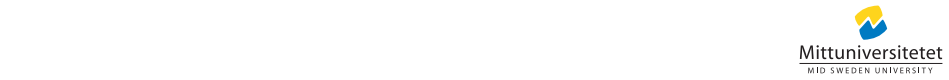

// import experimental assumptions IExperiment experiment = input.impOrt("HelloWorld", **new** ExperimentArchiveImporter("HelloWorld.exp"));

// retrieve the algorithm from InPUT EvolutionEngine<String> engine = experiment.getValue("Algorithm");

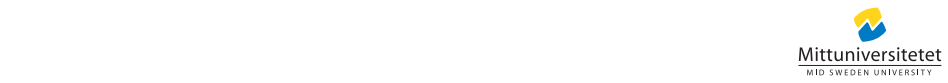

// import experimental assumptions IExperiment experiment = input.impOrt("HelloWorld", **new** ExperimentArchiveImporter("HelloWorld.exp"));

// retrieve the algorithm from InPUT EvolutionEngine<String> engine = experiment.getValue("Algorithm");

// retrieve assumptions **int** popSize = experiment.getValue("Algorithm.EA.PopSize"); **int** elite = experiment.getValue("Algorithm.EA.EliteCount"); TerminationCondition termination = experiment .getValue("Algorithm.EA.Termination");

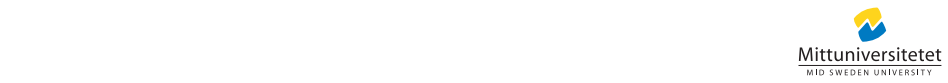

// import experimental assumptions IExperiment experiment = input.impOrt("HelloWorld", **new** ExperimentArchiveImporter("HelloWorld.exp"));

// retrieve the algorithm from InPUT EvolutionEngine<String> engine = experiment.getValue("Algorithm");

// retrieve assumptions **int** popSize = experiment.getValue("Algorithm.EA.PopSize"); **int** elite = experiment.getValue("Algorithm.EA.EliteCount"); TerminationCondition termination = experiment .getValue("Algorithm.EA.Termination");

// execute the algorithm engine.evolve(popSize, elite, termination);

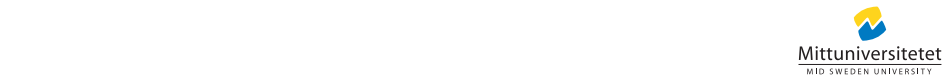

```
<?xml version="1.0" encoding="UTF-8"?>
<Design id="1">
    <SValue id="Algorithm" value="EA">
        <SValue id="Termination" value="TargetFitness">
            \leqNValue id="Objective" value="0" />
        </SValue>
        <SValue id="Selection" value="Roulette" />
        <NValue id="PopSize" value="100" />
        <NValue id="EliteCount" value="30" />
    </SValue>
</Design>
```
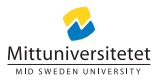

```
<?xml version="1.0" encoding="UTF-8"?>
<DesignSpace id="ea" mapping="algorithmSpaceCodeMapping.xml">
    <SParam id="Algorithm">
        <SChoice id="EA">
    </SParam>
</DesignSpace>
```
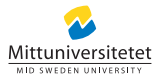

```
<?xml version="1.0" encoding="UTF-8"?>
<DesignSpace id="ea" mapping="algorithmSpaceCodeMapping.xml">
    <SParam id="Algorithm">
        <SChoice id="EA">
            <NParam id="PopSize" type="integer" inclMin="2" inclMax="100"/>
            <SParam id="Termination">
            <NParam id="EliteCount" type="integer" inclMin="0"
                inclMax="Math.min(10, Algorithm.EA.PopSize*.3)" />
            <SParam id="Selection">
        </SChoice>
    </SParam>
</DesignSpace>
```
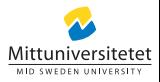

```
<?xml version="1.0" encoding="UTF-8"?>
<DesignSpace id="ea" mapping="algorithmSpaceCodeMapping.xml">
    <SParam id="Algorithm">
        <SChoice id="EA">
            <NParam id="PopSize" type="integer" inclMin="2" inclMax="100"/>
            <SParam id="Termination">
                <SChoice id="ElapsedTime">
                <SChoice id="Generations">
                <SChoice id="Stagnation">
                <SChoice id="TargetFitness">
            </SParam>
            <NParam id="EliteCount" type="integer" inclMin="0"
                inclMax="Math.min(10, Algorithm.EA.PopSize*.3)" />
            <SParam id="Selection">
        </SChoice>
    </SParam>
</DesignSpace>
```
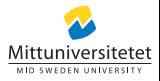

```
<?xml version="1.0" encoding="UTF-8"?>
<DesignSpace id="ea" mapping="algorithmSpaceCodeMapping.xml">
    <SParam id="Algorithm">
        <SChoice id="EA">
            <NParam id="PopSize" type="integer" inclMin="2" inclMax="100"/>
            <SParam id="Termination">
                <SChoice id="ElapsedTime">
                    <NParam type="long" id="MS" />
                </SChoice>
                <SChoice id="Generations">
                <SChoice id="Stagnation">
                <SChoice id="TargetFitness">
            </SParam>
            <NParam id="EliteCount" type="integer" inclMin="0"
                inclMax="Math.min(10, Algorithm.EA.PopSize*.3)" />
            <SParam id="Selection">
        </SChoice>
    </SParam>
</DesignSpace>
```
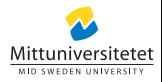

```
<?xml version="1.0" encoding="UTF-8"?>
<DesignSpace id="ea" mapping="algorithmSpaceCodeMapping.xml">
    <SParam id="Algorithm">
        <SChoice id="EA">
            <NParam id="PopSize" type="integer" inclMin="2" inclMax="100"/>
            <SParam id="Termination">
                <SChoice id="ElapsedTime">
                <SChoice id="Generations">
                <SChoice id="Stagnation">
                <SChoice id="TargetFitness">
            </SParam>
            <NParam id="EliteCount" type="integer" inclMin="0"
                inclMax="Math.min(10, Algorithm.EA.PopSize*.3)" />
            <SParam id="Selection">
        </SChoice>
    </SParam>
</DesignSpace>
```
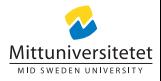

```
<?xml version="1.0" encoding="UTF-8"?>
<DesignSpace id="ea" mapping="algorithmSpaceCodeMapping.xml">
    <SParam id="Algorithm">
        <SChoice id="EA">
            <NParam id="PopSize" type="integer" inclMin="2" inclMax="100"/>
            <SParam id="Termination">
            <NParam id="EliteCount" type="integer" inclMin="0"
                inclMax="Math.min(10, Algorithm.EA.PopSize*.3)" />
            <SParam id="Selection">
        </SChoice>
    </SParam>
</DesignSpace>
```
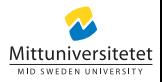

```
<?xml version="1.0" encoding="UTF-8"?>
<DesignSpace id="ea" mapping="algorithmSpaceCodeMapping.xml">
    <SParam id="Algorithm">
        <SChoice id="EA">
            <NParam id="PopSize" type="integer" inclMin="2" inclMax="100"/>
            <SParam id="Termination">
            <NParam id="EliteCount" type="integer" inclMin="0"
                inclMax="Math.min(10, Algorithm.EA.PopSize*.3)" />
            <SParam id="Selection">
                <NParam type="integer" id="AmountSelected" inclMin="1"
                    inclMax="Math.min(2, Algorithm.EA.PopSize*.3)" />
                <SChoice id="Roulette" />
                <SChoice id="Rank" />
                <SChoice id="Truncation">
                <SChoice id="Tournament">
                <SChoice id="Sigma" />
                <SChoice id="StochasticSampling" />
            </SParam>
        </SChoice>
    </SParam>
</DesignSpace>
```
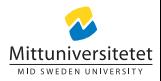

```
<?xml version="1.0" encoding="UTF-8"?>
<DesignSpace id="ea" mapping="algorithmSpaceCodeMapping.xml">
    <SParam id="Algorithm">
        <SChoice id="EA">
            <NParam id="PopSize" type="integer" inclMin="2" inclMax="100"/>
            <SParam id="Termination">
            <NParam id="EliteCount" type="integer" inclMin="0"
                inclMax="Math.min(10, Algorithm.EA.PopSize*.3)" />
            <SParam id="Selection">
        </SChoice>
    </SParam>
</DesignSpace>
```
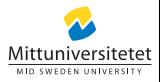

```
<?xml version="1.0" encoding="UTF-8"?>
<DesignSpace id="ea" mapping="algorithmSpaceCodeMapping.xml">
    <SParam id="Algorithm">
        <SChoice id="EA">
    </SParam>
</DesignSpace>
```
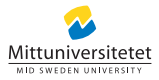

```
<?xml version="1.0" encoding="UTF-8"?>
<Design id="1">
   <SValue id="Seed" value="123456789" />
   <SValue id="Factory" value="Random" />
   <SValue id="Evaluator" value="MatchCounter" />
   <SValue id="Operators">
    <SValue id="1" value="StringCrossover">
        <NValue id="Probability" value=".4" />
        <NValue id="Points" value="1" />
    </SValue>
    <SValue id="2" value="StringMutation">
        <NValue id="Probability" value=".05" />
    </SValue>
    <SValue id="3" value="StringCrossover">
        <NValue id="Probability" value=".2" />
        <NValue id="Points" value="1" />
    </SValue>
   </SValue>
</Design>
```
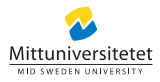

```
<?xml version="1.0" encoding="UTF-8"?>
<Design id="HelloWorld">
   <SValue id="Alphabet" value="Latin" />
   <SValue id="TargetString" value="HELLO WORLD" />
</Design>
```
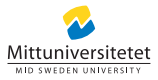

```
<?xml version="1.0" encoding="UTF-8"?>
<CodeMappings id="stringIdentification">
   <Mapping id="Alphabet" type="se.miun.itm.input.example.util.Alphabet" />
   <Mapping id="Alphabet.Latin"
type="se.miun.itm.input.example.util.LatinAlphabet" />
   <Mapping id="TargetString" type="java.lang.String"
constructor="java.lang.String" />
</CodeMappings>
```
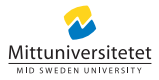

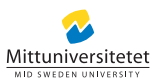

**1** Scientific publication (reviewing process)

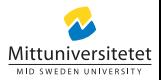

- **1** Scientific publication (reviewing process)
- <sup>2</sup> Exchange experimental descriptors with peers

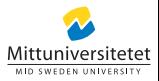

- **1** Scientific publication (reviewing process)
- <sup>2</sup> Exchange experimental descriptors with peers
- <sup>3</sup> Documentation, archive

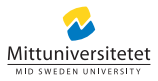

- **1** Scientific publication (reviewing process)
- <sup>2</sup> Exchange experimental descriptors with peers
- Documentation, archive
- <sup>4</sup> Parameter tuning/control, time series data collection (runtime: set, get, snapshots)

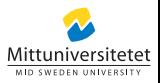

- **•** Scientific publication (reviewing process)
- Exchange experimental descriptors with peers
- Documentation, archive
- <sup>4</sup> Parameter tuning/control, time series data collection (runtime: set, get, snapshots)

## Simplified experimental design

- **1** Simple extraction of degrees of freedom
- <sup>2</sup> Simple extension of existing software, without a recompile
- <sup>3</sup> Focus on statistical analysis, not implementation
- <sup>4</sup> Customizable: stick to your preferred programming language, framework

## **General**

- XML-schema structures for automated schema validation
- Command line tool for random design creation

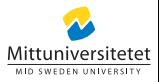

### General

- XML-schema structures for automated schema validation
- Command line tool for random design creation

## InPUT4j

- Full InPUT support
	- $\blacktriangleright$  rich API
	- $\triangleright$  import/export (XML, LATEX, archives,...)

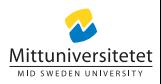

## **General**

- XML-schema structures for automated schema validation
- Command line tool for random design creation

## InPUT4j

- Full InPUT support
	- $\blacktriangleright$  rich API
	- $\triangleright$  import/export (XML, LATEX, archives,...)
- **•** Features
	- $\triangleright$  arbitrary array definitions (integer[10][5][], Operator[4])
	- $\triangleright$  random parameter/design creation (Problem instance generation)
	- $\blacktriangleright$  customizable abstract datatypes
	- $\triangleright$  customizable code mappings: automated recursive object initialization, wrapper classes, string values, customizable constructors, getters, and setters, relative parameter value definition, id-references of parameters in constructor. . .

#### Future Work

- **1** Support for automated algorithm design
	- $\triangleright$  Use for existing tuners (e.g. SPOT)
	- $\triangleright$  Genetic programming (GP)

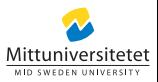

#### Future Work

- **1** Support for automated algorithm design
	- $\triangleright$  Use for existing tuners (e.g. SPOT)
	- $\triangleright$  Genetic programming (GP)
- <sup>2</sup> Additional programming language support
	- $\triangleright$  C++ soon, ...

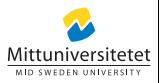

#### Future Work

- **1** Support for automated algorithm design
	- $\triangleright$  Use for existing tuners (e.g. SPOT)
	- Genetic programming  $(GP)$
- <sup>2</sup> Additional programming language support
	- $\triangleright$  C++ soon, ...
- **3** Features
	- $\blacktriangleright$  design spaces and references
	- $\triangleright$  import/export: database, spread-sheet
	- $\blacktriangleright$  definition of restrictions based on boolean logic
	- $\blacktriangleright$  . . . .

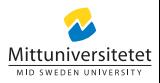

# TheInPUT.org

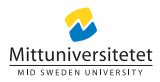